# ABTOHOMHAR HEKOMMEPYECKAR OPTAHM3ALIMR | YYESHIJIÑ LIEHTP<br>AKTMBHOE OБРАЗОВАНИЕ

Madepnique

Южно-Сахалинск, Амурская, 121 (4242) 43-25-25 (многоканальный) office@ecit.ru www.ecit.ru

## РАБОЧАЯ ПРОГРАММА. Дополнительная общеразвивающая программа: БИЗНЕС-ПЛАНИРОВАНИЕ.

г. Южно-Сахалинск 2014 г.

#### **ПОЯСНИТЕЛЬНАЯ ЗАПИСКА**

На занятиях слушатели получат навыки разработки бизнес-плана, формулировку бизнес-идеи в письменном виде. Изучат алгоритм создания типового бизнес-плана. Получат знания по расчету рисков. Овладеют навыками защиты и презентации бизнес проекта. Дополнительно слушатели получат типовые варианты бизнес-планов по нескольким направлениям. В итоге самостоятельно смогут составить и защитить свой бизнес-план.

#### **1. ЦЕЛИ И ЗАДАЧИ КУРСА**

#### **1.1. Цель преподавания курса**

#### **При изучении курса:**

- Научить разрабатывать бизнес-план;
- Формировать бизнес-идею в письменном виде;
- Дать знания по расчету рисков;
- Привить навыки защиты и презентации бизнес-проекта.

#### **Основные знания, умения и навыки**

#### **1.1.1. К окончанию изучения курса слушатели должны иметь представление:**

- о содержании бизнес-планирования;
- об основных понятиях, принципах, методик планирования и анализа бизнеса.

#### **1.1.2. К окончанию изучения курса слушатели должны знать:**

- теорию планирования бизнеса;
- нормативные документы, регулирующие хозяйственную практику;
- основные понятия и положения предпринимательской деятельности.

#### **1.1.3. К окончанию изучения курса слушатели должны уметь:**

- Письменно формулировать свою бизнес-идею или идею проекта.
- Составлять и презентовать план.
- Рассчитывать основные финансовые показатели.
- Делать доработки по результатам презентации и защиты.

#### **1.1.4. К окончанию изучения курса слушатели должны владеть навыками:**

- Планирования бизнеса;
- Самостоятельных выводов;
- Подготовки предложений, прогнозов и планов.

#### **2. ТРЕБОВАНИЯ К СЛУШАТЕЛЯМ**

 Курс будет полезен как для начинающих свое дело, так и для опытных владельцев бизнеса. А так же для руководителей, открывающих новое направление или планирующих привлечь заемные средства под свои проекты.

### **3. РАБОЧИЙ ТЕМАТИЧЕСКИЙ ПЛАН**

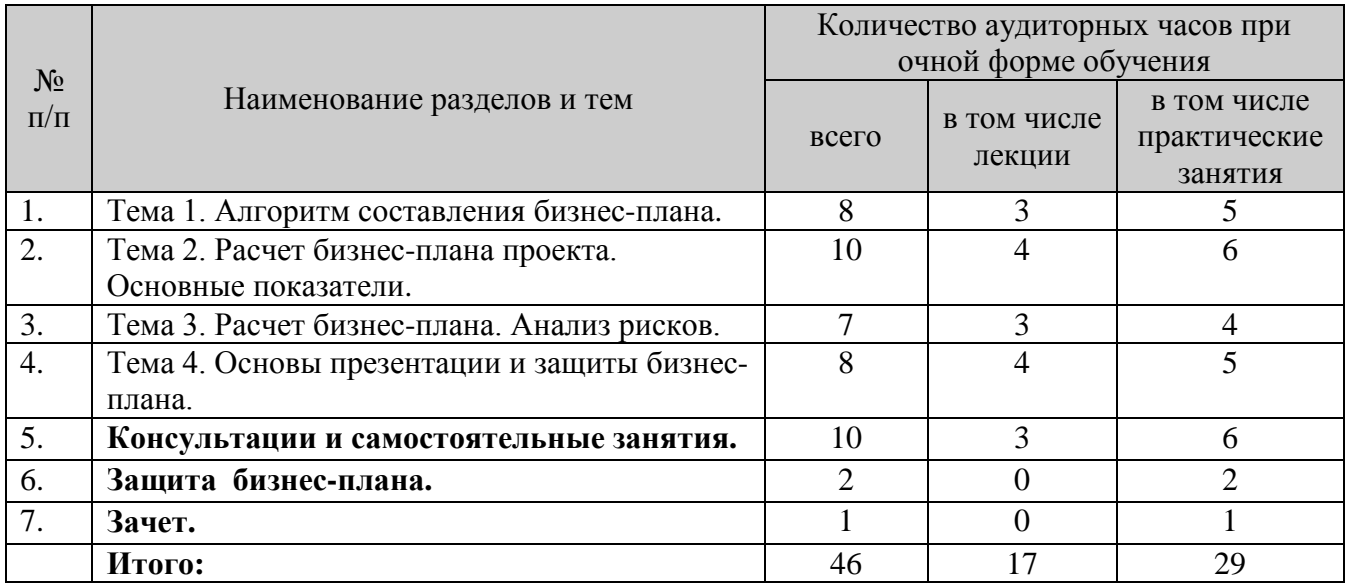

#### **4. СОДЕРЖАНИЕ КУРСА**

Курс общим объемом 46 часов состоит из 4 тем, рассчитан на 3 недели обучения.

#### **Тема 1. Алгоритм составления бизнес-плана.**

- Что такое бизнес-план;
- Содержание бизнес-плана;
- Ключевые моменты бизнес-плана. На что смотрят в первую очередь?
- 7 шагов бизнес-планирования;
- Примеры типовых бизнес-планов;
- Услуги на рынке. Купить или делать самому?

#### **Тема 2. Расчет бизнес проекта. Основные показатели.**

- Финансовые показатели;
- Показатели прибыли. Точка безубыточности;
- Методики расчета показателей.

#### **Тема 3. Расчет бизнес-плана. Анализ рисков.**

- Определение рисков;
- Какие бывают риски;
- Риски, учитываемые в бизнес-плане;
- Методика расчета рисков.

#### **Тема 4. Основы презентации и защиты бизнес-плана.**

- Как правильно проводить презентацию;
- Определение цели презентации что должны сделать ее слушатели?
- Как оформлять слайды;
- Что говорить и что не говорить;
- Как отвечать на вопросы.

#### **Консультации и самостоятельные занятия.**

#### **Защита бизнес-плана.**

**Зачет.**

## **5. ФОРМЫ ПРОВЕДЕНИЯ ЗАНЯТИЙ И КОНТРОЛЬ ЗНАНИЙ СЛУШАТЕЛЕЙ**

#### **5.1. Формы проведения занятий**

Основная форма – лекционные уроки и практические занятия. Особое внимание уделяется самостоятельной работе слушателей по методическим руководствам по проведению практических работ.

#### **5.2. Контроль знаний слушателей**

 В качестве аттестации каждым слушателем проводится индивидуальная защита своего бизнес-плана.

#### **6. ТЕХНИЧЕСКИЕ СРЕДСТВА ОБУЧЕНИЯ**

#### **6.1. Компьютерная техника:**

- IBM совместимые компьютеры с процессорами не ниже Intel Core i5 и объемом оперативной памяти не менее 4 Gb объединенные в локальную сеть и подключенные к Интернет;
- Web-камеры;
- Проектор и/или плазменная панель;
- Аудиоколонки и/или наушники.

#### **6.2. Программное обеспечение**

- Операционная система Windows;
- Интернет браузеры Internet Explorer, Mozilla Firefox, Google Chrome, Opera.

#### **7. Электронные образовательные ресурсы**

Внутренний интернет портал Учебного центра « Активное Образование».